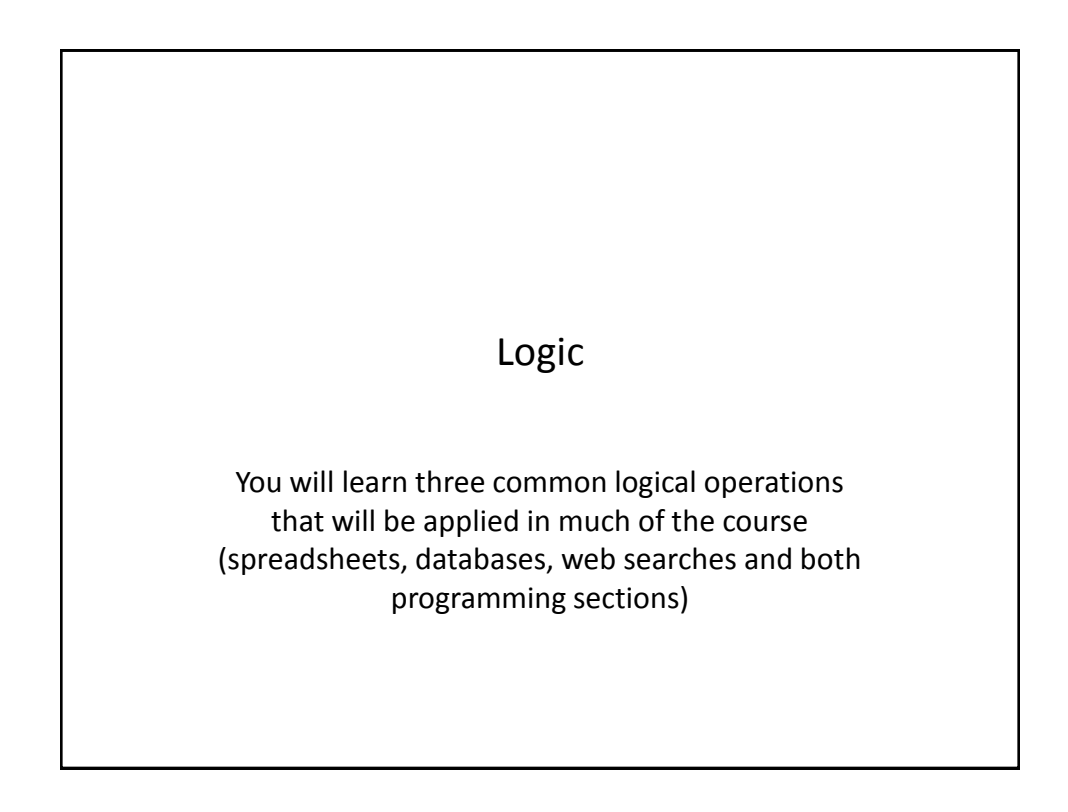

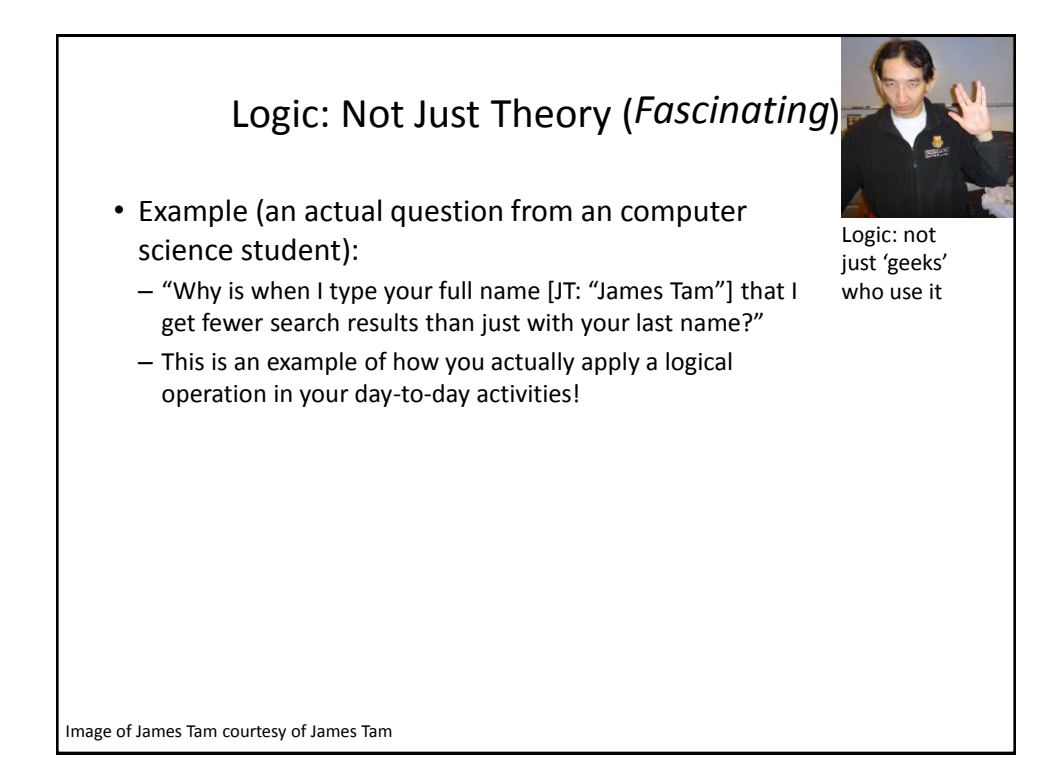

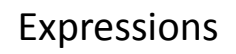

## • Mathematics

- These types of expressions produce a numerical result (e.g., integer, real, complex)
- Logic
	- These types of expressions produce a Boolean result (can only be true or false)

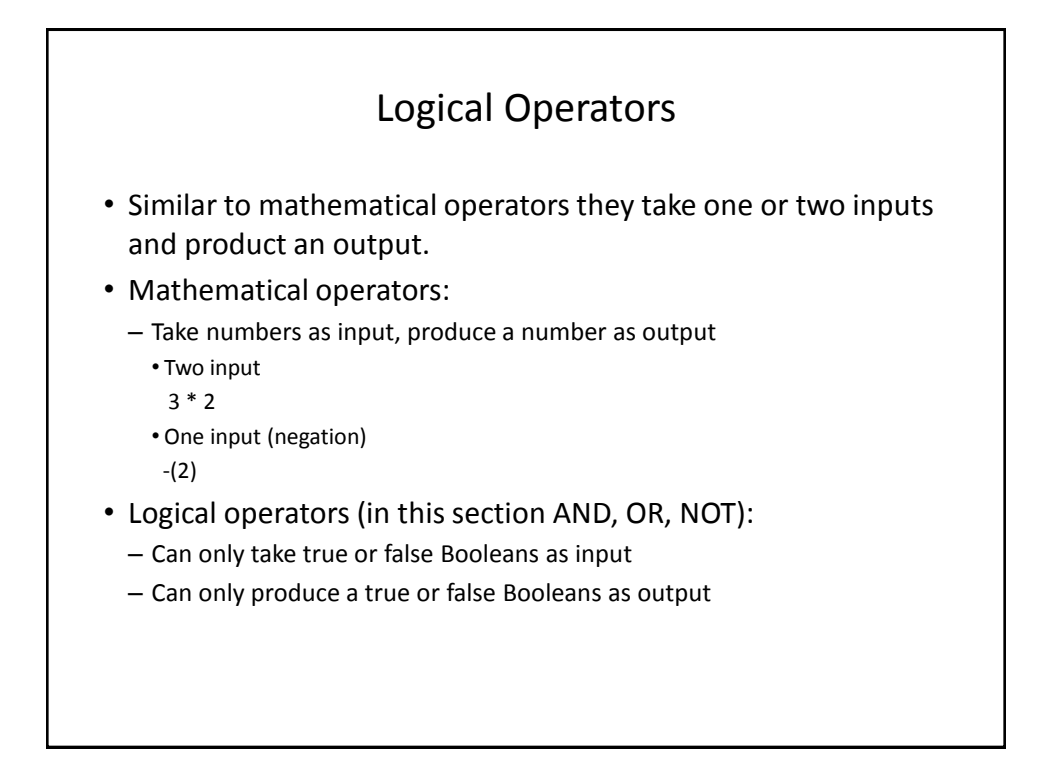

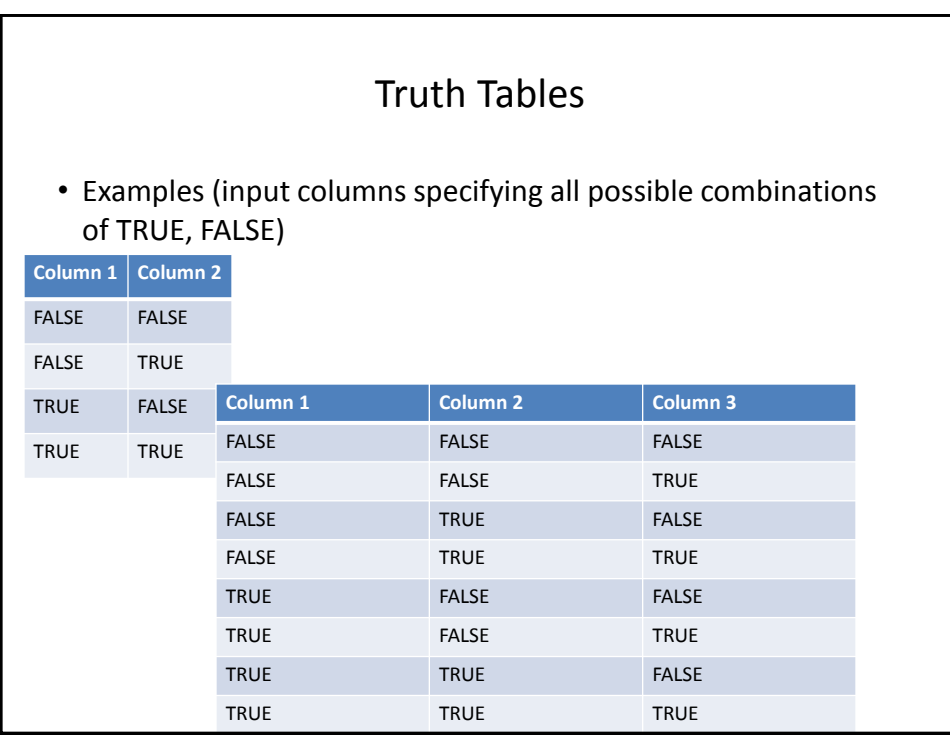

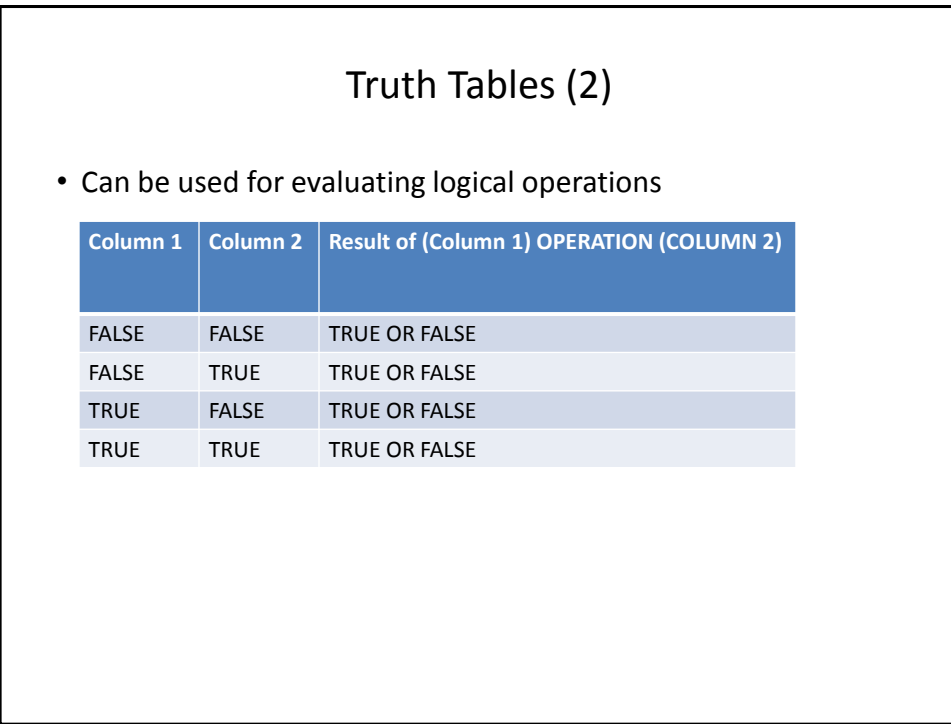

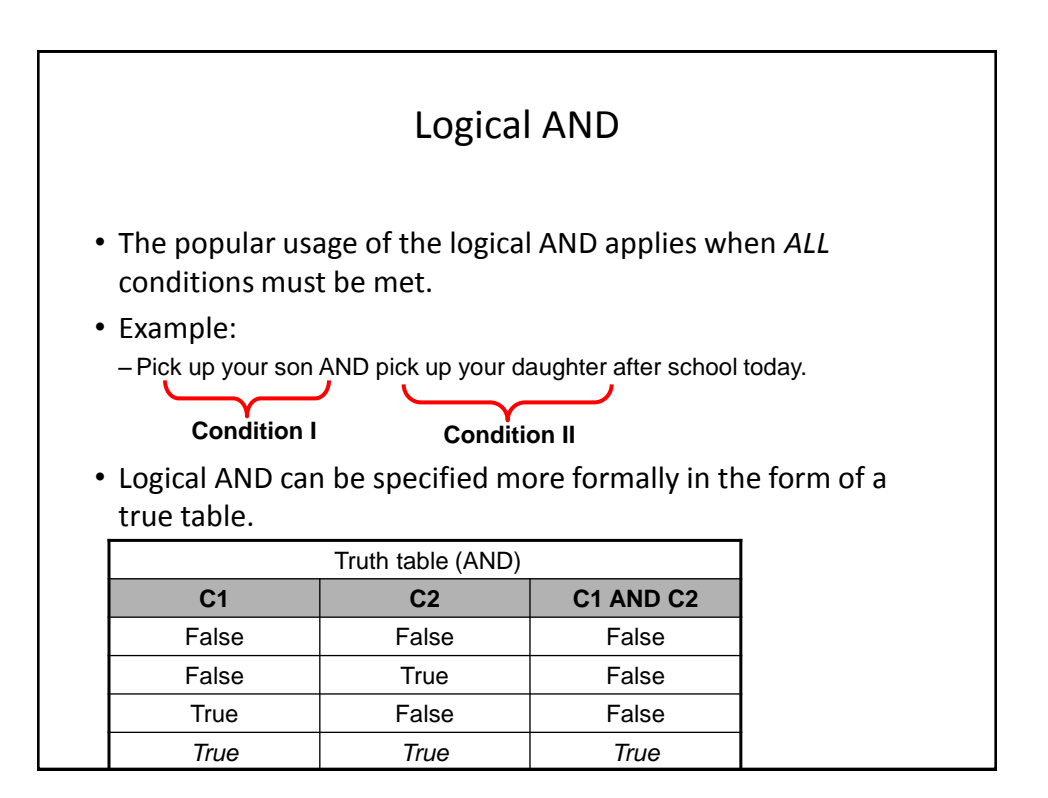

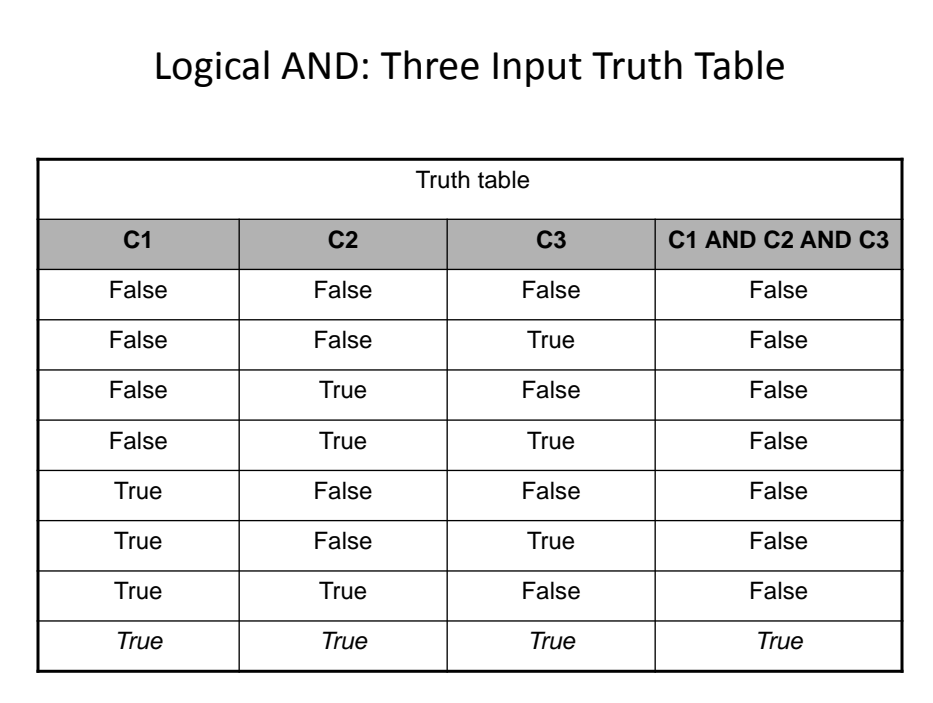

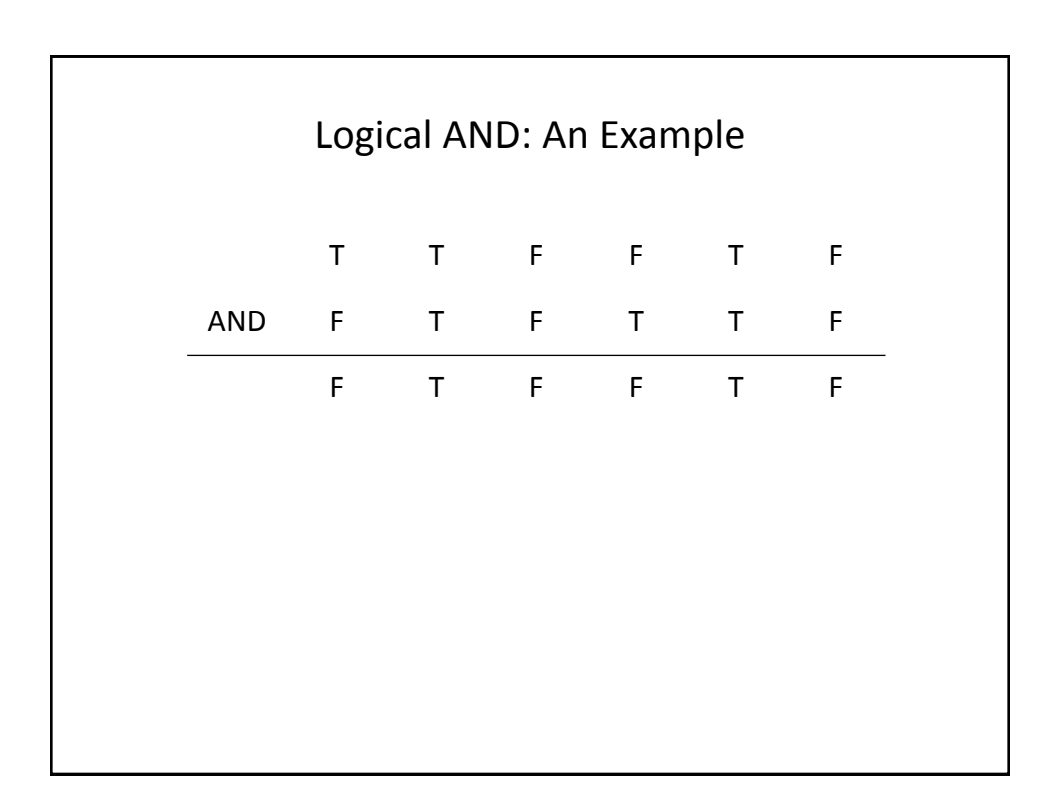

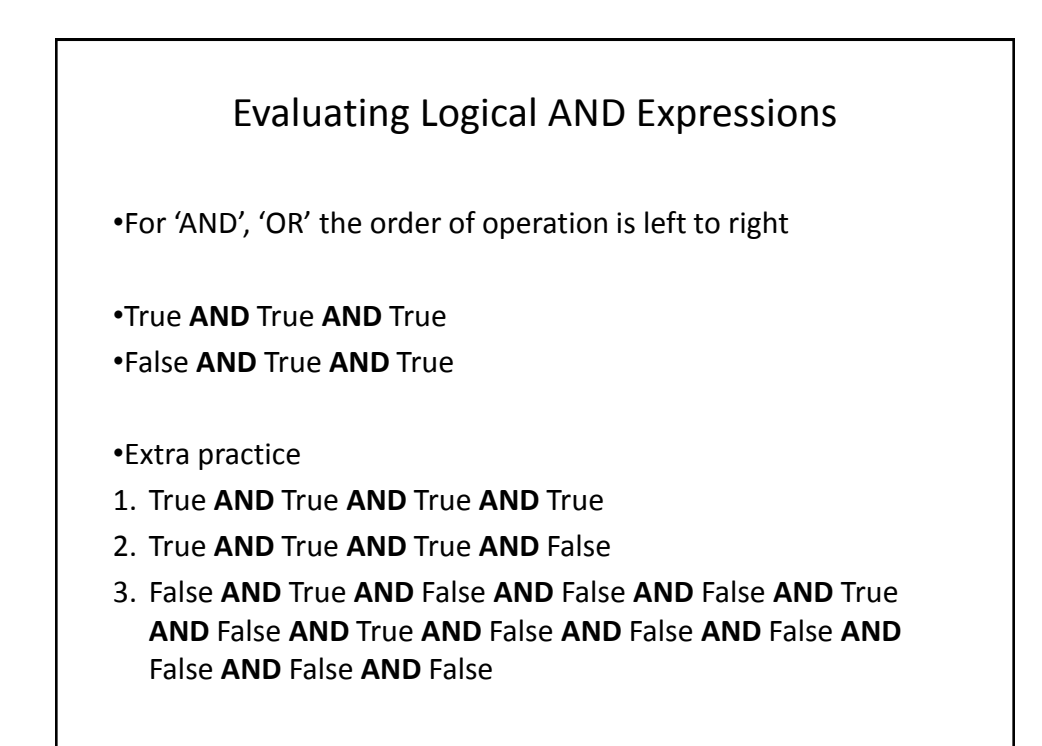

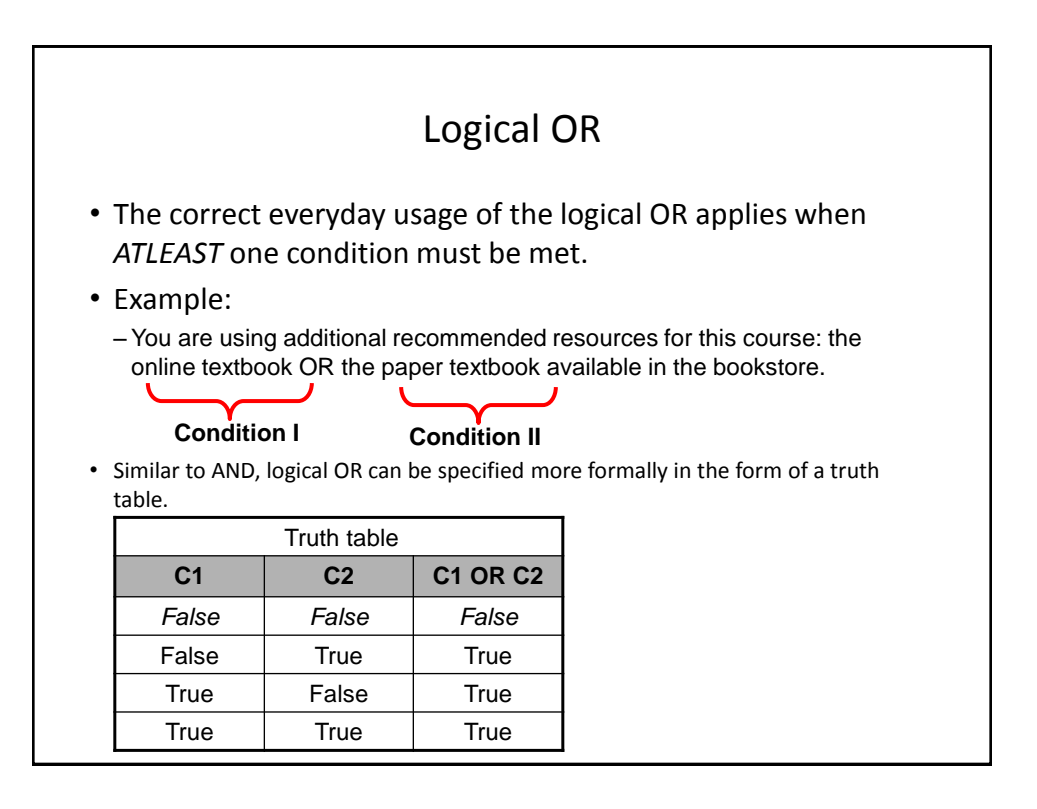

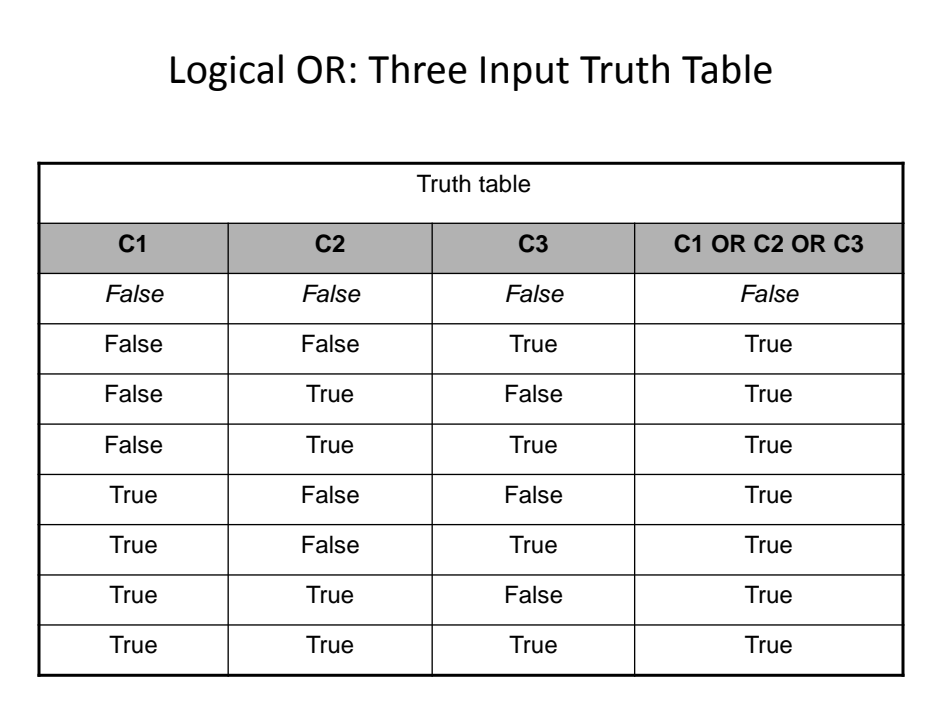

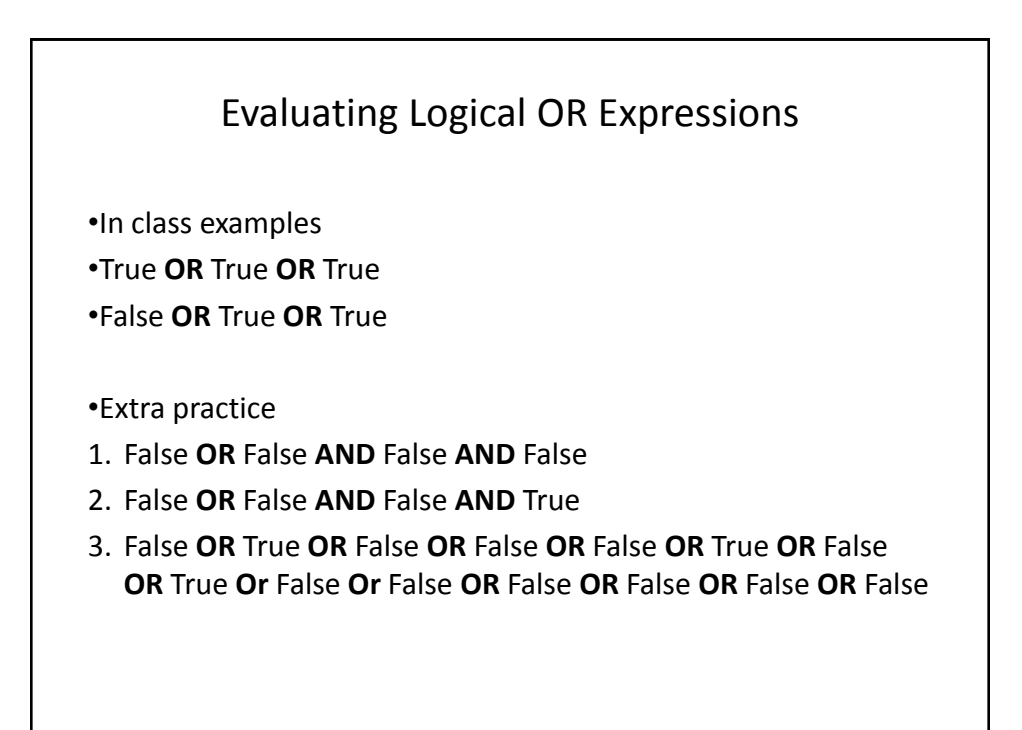

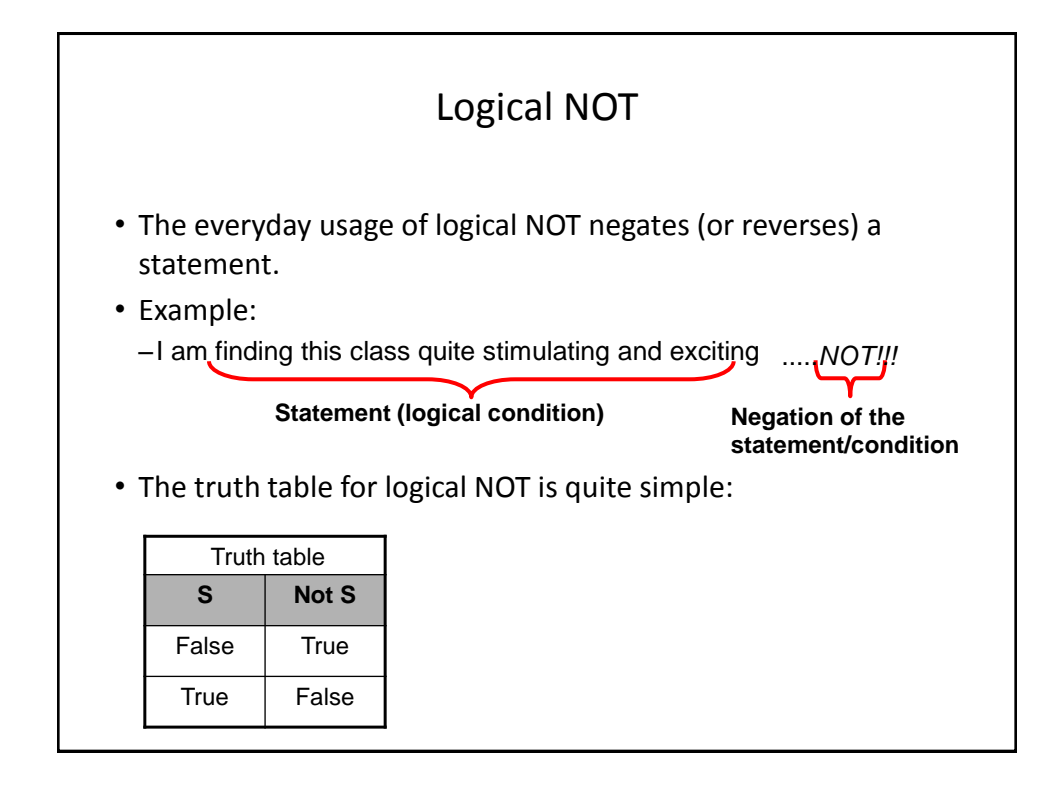

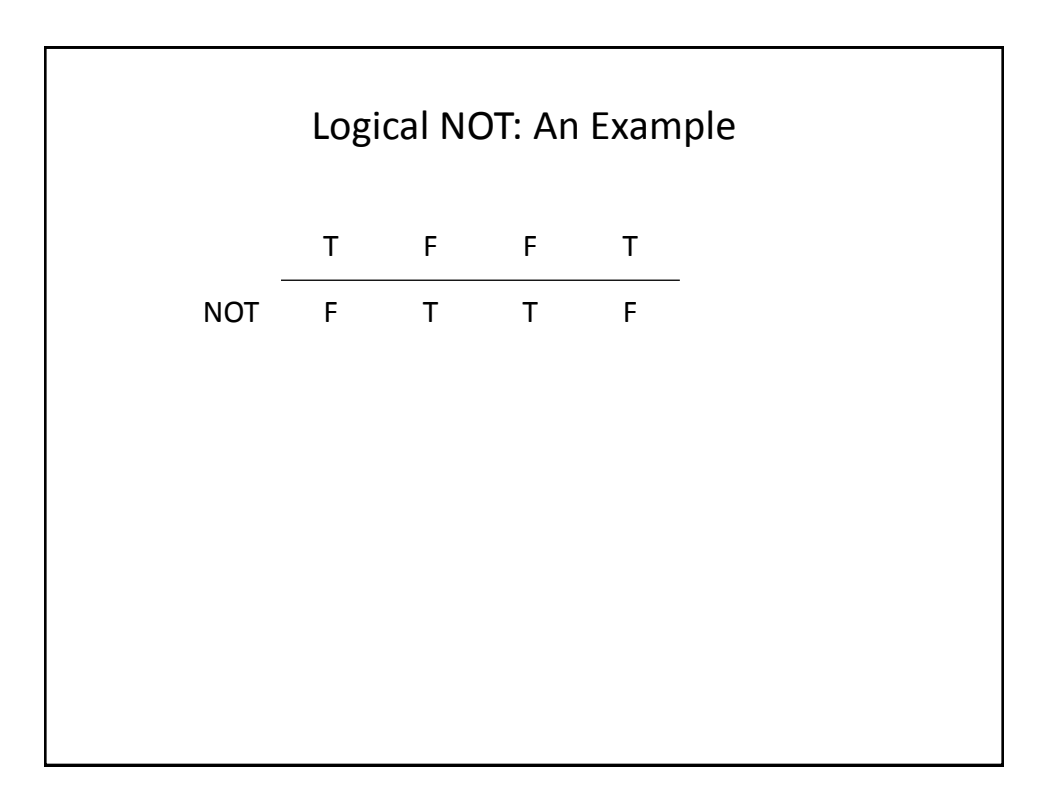

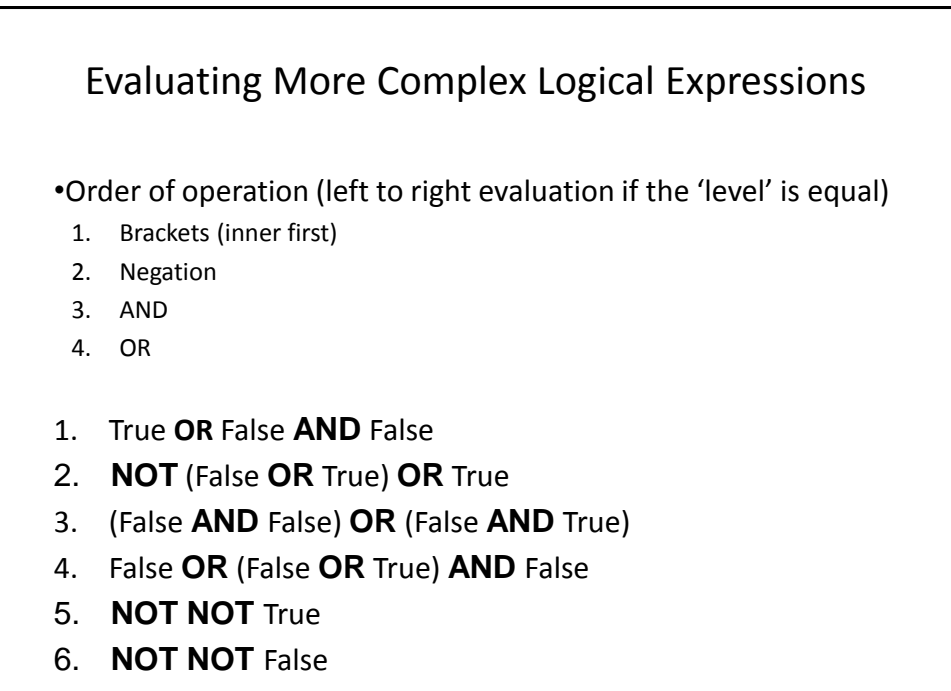

7. **NOT NOT NOT** False

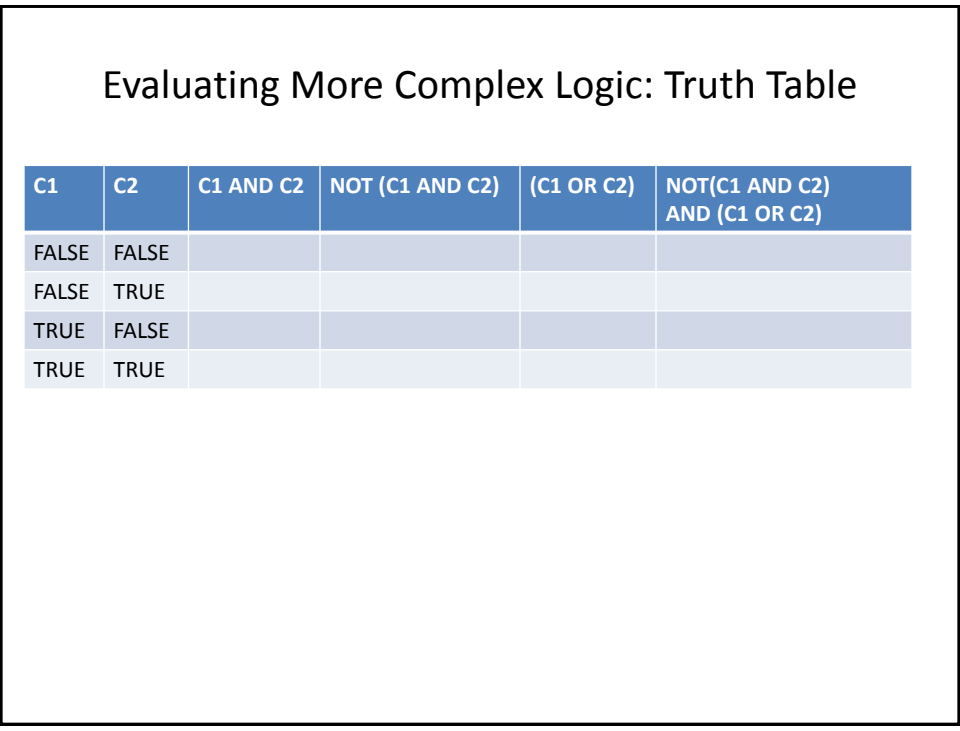

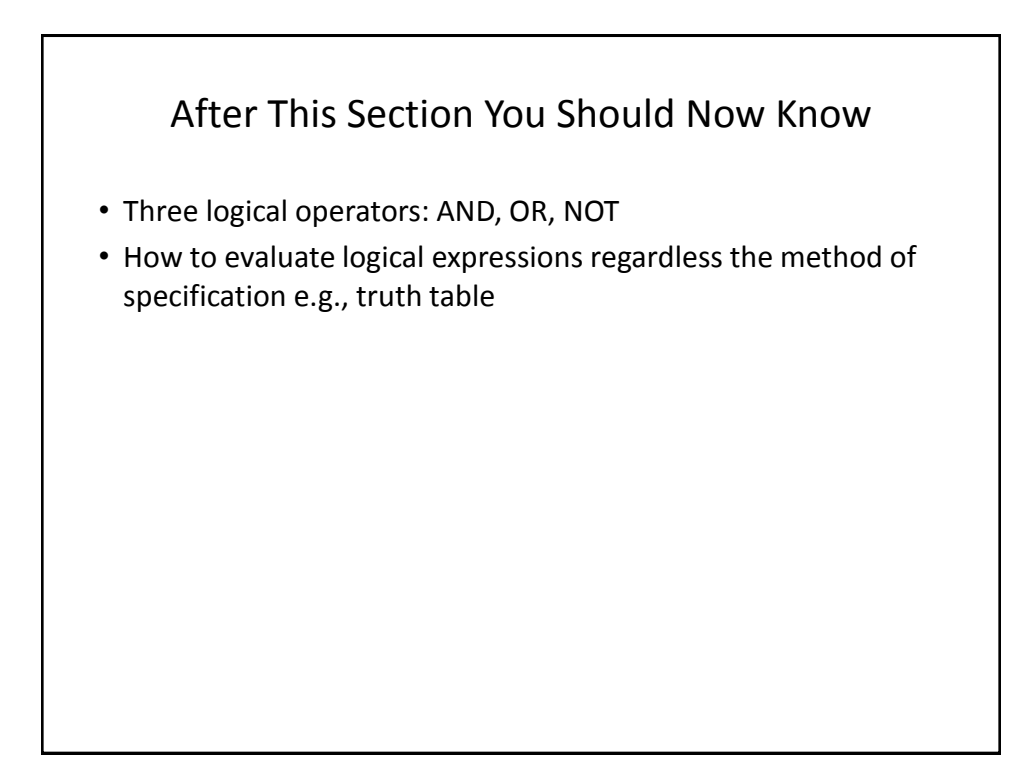